**УТВЕРЖДЕНА** Приказом директора МБОУ «СОШ № 4» № 59-ОД от 31.08.2023 г.

#### **УТВЕРЖДЕНА С ИЗМЕНЕНИЯМИ**

Приказом директора МБОУ «СОШ № 4» № 66-ОД от 18.09.2023 г. Собенина Наталья Николаевн Николаевна а

Подписано цифровой подписью: Собенина Наталья Дата: 2023.09.25 12:01:02 +03'00'

# **ДОПОЛНИТЕЛЬНАЯ ОБЩЕРАЗВИВАЮЩАЯ ПРОГРАММА ПО ТЕХНИЧЕСКОМУ НАПРАВЛЕНИЮ «РОБОТОТЕХНИКА»**

 **Уровень программы – стартовый Возраст детей 8-11 лет Срок реализации программы 1 год**

**Педагог дополнительного образования** 

**Шапенкова Е.А.**

г. Великий Устюг

## **ПОЯСНИТЕЛЬНАЯ ЗАПИСКА**

Робототехника - это проектирование и конструирование всевозможных интеллектуальных механизмов - роботов, имеющих модульную структуру и обладающих мощными микропроцессорами.

Возникнув на основе кибернетики и механики, робототехника, в свою очередь, породила новые направления развития и самих этих наук. В кибернетике это связано, прежде всего, с интеллектуальным направлением и бионикой как источником новых, заимствованных у живой природы идей, а в механике – с многостепенными механизмами типа манипуляторов.

Программа по робототехнике реализуется в соответствии с основными нормативными документами:

- Федеральный закон «Об образовании в Российской Федерации» от 29.12.2012 г. № 273-ФЗ;

- «Концепция развития дополнительного образования детей» (распоряжение Правительства РФ от 31.03.2022 г. №678-р);

- «План мероприятий по реализации Концепции развития дополнительного образования детей до 2030 года» (распоряжение Правительства РФ от 31.03.2022 г. №678-р);

- письмо Департамента государственной политики в сфере воспитания детей и молодежи Министерства образования и науки РФ от 18.11.2015 г.

 $N$ <sup>o</sup><sup>09</sup>-3242 «Методические рекомендации по проектированию дополнительных общеразвивающих программ (включая разноуровневые программы)»;

- СанПиН 2.4.4.3172-14 Санитарно-эпидемиологические требования к устройству, содержанию и организации режима работы образовательных организаций дополнительного образования детей.

-Порядок организации и осуществления образовательной деятельности по дополнительным общеобразовательным программам утвержденный Министерства просвещения Российской Федерации от 27 июля 2022 года № 629.

**Актуальность программы.** Ориентация на результаты образования, которые рассматриваются на основе системно-деятельностного подхода, является важнейшей отличительной особенностью стандартов нового поколения.

Процессы обучения и воспитания развиваются у учащихся в случае наличия деятельностной формы способствующей формированию тех или иных типов деятельности. Деятельность выступает как внешнее условие развития у ребенка познавательных процессов. Для развития ребенка необходимо организовать его деятельность, организующую условия, провоцирующих детское действие. Занятия опираются на естественный интерес к разработке и постройке различных деталей. Работа с образовательными конструкторами позволяет учащимся в форме познавательной игры узнать многие важные идеи и развить необходимые в дальнейшей жизни навыки.

Очень важным представляется тренировка работы в коллективе и развитие самостоятельного технического творчества. Простота в построении модели в сочетании с большими конструктивными возможностями конструктора позволяют учащимся в конце занятия увидеть сделанную своими руками модель, которая выполняет поставленную ими же самими задачу. Изучая простые механизмы, учащиеся учатся работать руками (развитие мелких и точных движений), развивают элементарное конструкторское мышление, фантазию, изучают принципы работы многих механизмов. Компьютер используется как средство управления моделью; его использование направлено на составление управляющих алгоритмов для собранных моделей. Учащиеся получают представление об особенностях составления программ управления, автоматизации механизмов, моделировании работы систем. Учащиеся научатся грамотно выражать свою идею, проектировать ее техническое и программное решение, реализовать ее в виде модели, способной к функционированию.

Программа интегрированная, разноуровневая

Важно отметить, что компьютер используется как средство управления моделью; его использование направлено на составление управляющих алгоритмов для собранных моделей. Учащиеся получают представление об особенностях составления программ управления, автоматизации механизмов, моделировании работы систем. Методические особенности реализации программы предполагают сочетание возможности развития индивидуальных творческих способностей и формирование умений взаимодействовать в коллективе, работать в группе. Конструктор позволяет учащимся в форме познавательной игры узнать многие важные идеи и развить необходимые в дальнейшей жизни навыки. Робот поможет в рамках изучения данной темы понять основы робототехники, наглядно реализовать сложные алгоритмы, рассмотреть вопросы, связанные с автоматизацией производственных процессов и процессов управления. Робот рассматривается в рамках концепции исполнителя, которая используется в курсе информатики при изучении программирования. Однако в отличие от множества традиционных учебных исполнителей, которые помогают учащимся разобраться в довольно сложной теме, Lego-роботы действуют в реальном мире, что не только увеличивает мотивационную составляющую изучаемого материала, но вносит в него исследовательский компонент.

Занятия по программе формируют специальные технические умения, развивают аккуратность, усидчивость, организованность, нацеленность на результат.

## **Направленность:** техническая

#### **Уровень:** стартовый

#### **Особенности программы:**

Программа реализуется в рамках проекта «Точка Роста». С использование оборудования Центра образования естественно-научной и технологической направленностей «Точка роста»: ноутбуки в количестве 4 штуки, робот-манипулятор в количестве 1 штука.

1. Научность. Этот принцип предопределяет сообщение обучаемым только достоверных, проверенных практикой сведений, при отборе которых учитываются новейшие достижения науки и техники.

2. Доступность. Предусматривает соответствие объема и глубины учебного материала уровню общего развития учащихся в данный период, благодаря чему, знания и навыки могут быть сознательно и прочно усвоены.

3. Связь теории с практикой. Обязывает вести обучение так, чтобы обучаемые могли сознательно применять приобретенные ими знания на практике.

4. Воспитательный характер обучения. Процесс обучения является воспитывающим, ученик не только приобретает знания и нарабатывает навыки, но и развивает свои способности, умственные и моральные качества.

5. Сознательность и активность обучения. В процессе обучения все действия, которые отрабатывает учащийся, должны быть обоснованы. Нужно учить критически осмысливать, и оценивать факты, делая выводы, разрешать все сомнения с тем, чтобы процесс усвоения и наработки необходимых навыков происходили сознательно, с полной убежденностью в правильности обучения. Активность в обучении предполагает самостоятельность, которая достигается хорошей теоретической и практической подготовкой и работой педагога.

6. Наглядность. Объяснение техники сборки робототехнических средств на конкретных изделиях и программных продукта. Для наглядности применяются существующие видео материалы, а так же материалы своего изготовления.

7. Систематичность и последовательность. Учебный материал дается по определенной системе и в логической последовательности с целью лучшего его освоения. Как правило, этот принцип предусматривает изучение предмета от простого к сложному.

8. Прочность закрепления знаний, умений и владений. Качество обучения зависит от того, насколько прочно закрепляются знания, умения и владения учащихся. Не прочные знания и навыки обычно являются причинами неуверенности и ошибок. Поэтому закрепление умений и навыков должно достигаться неоднократным целенаправленным повторением и тренировкой.

**9.** Индивидуальный подход в обучении. В процессе обучения педагог исходит из индивидуальных особенностей детей (уравновешенный, неуравновешенный, с хорошей памятью или не очень, с устойчивым вниманием или рассеянный, с хорошей или замедленной реакцией, и т.д.) и опираясь на сильные стороны ребенка, доводит его подготовленность до уровня общих требований.

**Особенности комплектования** учебных групп: учащиеся одного возраста являются основным составом объединения, а также индивидуально **Возрастной диапазон:** 8 - 11 лет

**Формы обучения:** очная, очно-заочная (Закон № 273-ФЗ, гл.2, ст.17, п.2), а также допускается сочетание различных форм получения образования и форм обучения, дистанционная форма (Закон №273-ФЗ, гл.2, ст.17, п.4).

**Срок реализации программы:** 1 год, учебных недель в год – 34, занятий –

34.

#### **Режим занятий:**

1-й год обучения – 34 часа, занятия проходят 1 раза в неделю, продолжительность 40 мин каждое.

**Цель программы**: развить исследовательские, инженерные и проектные компетенции через моделирование и конструирование научно-технических объектов в робототехнике.

#### **Задачи программы:**

- формирование у обучающихся ценностных ориентаций через интерес к робототехнике;

- усвоение знаний в области робототехники;

- формирование технологических навыков конструирования;

- развитие самостоятельности в учебно-познавательной деятельности;

- развитие творческих способностей, воображения, фантазии;

- ознакомление с технологиями изготовления технических объектов, со специальными приёмами ручных работ;

- расширение ассоциативных возможностей мышления;

- формирование коммуникативной культуры, внимания, уважения к людям;

- развитие способности к самореализации, целеустремлѐнности;

- воспитание творческого подхода при получении новых знаний.

# **УЧЕБНЫЙ ТЕМАТИЧЕСКИЙ ПЛАН**

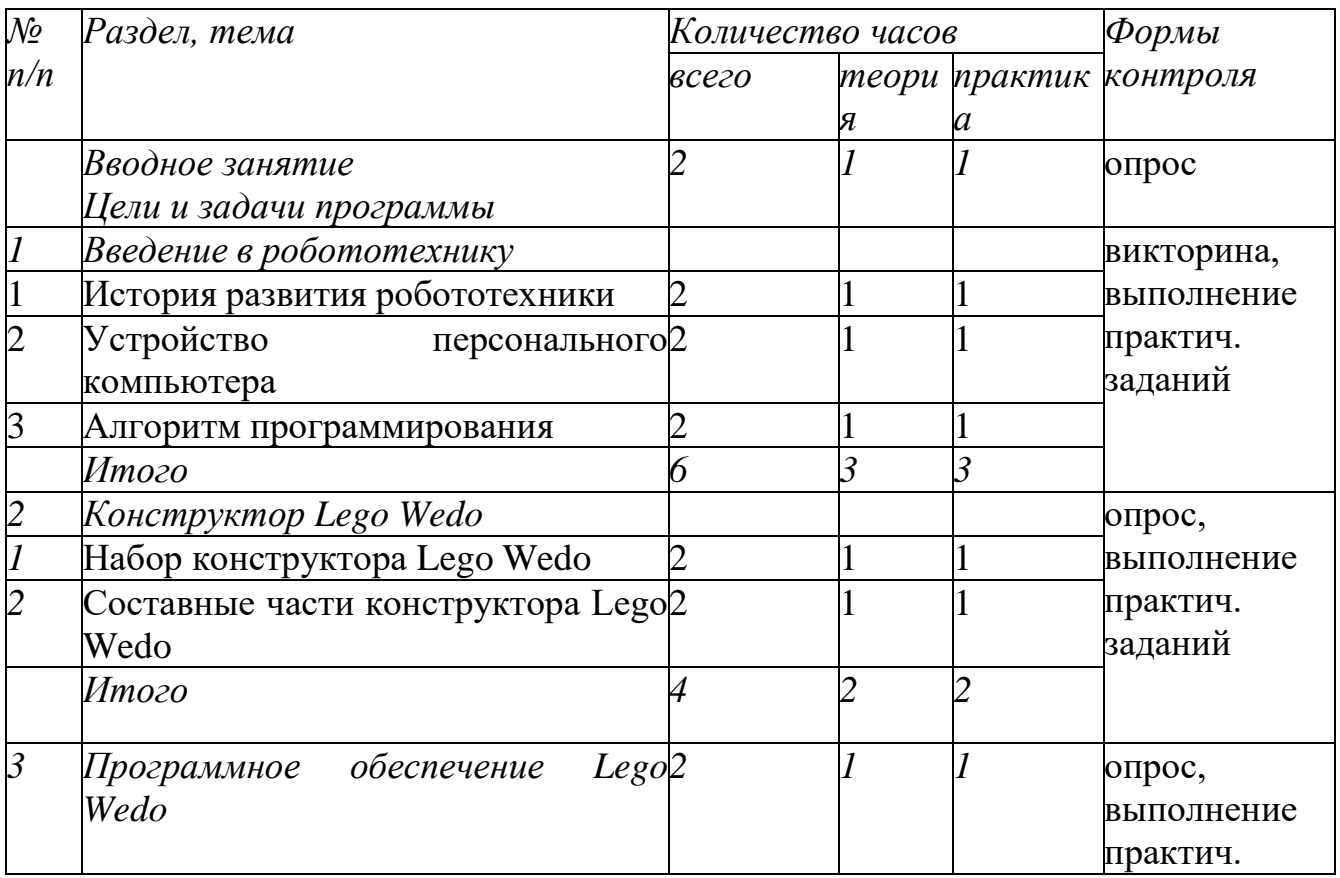

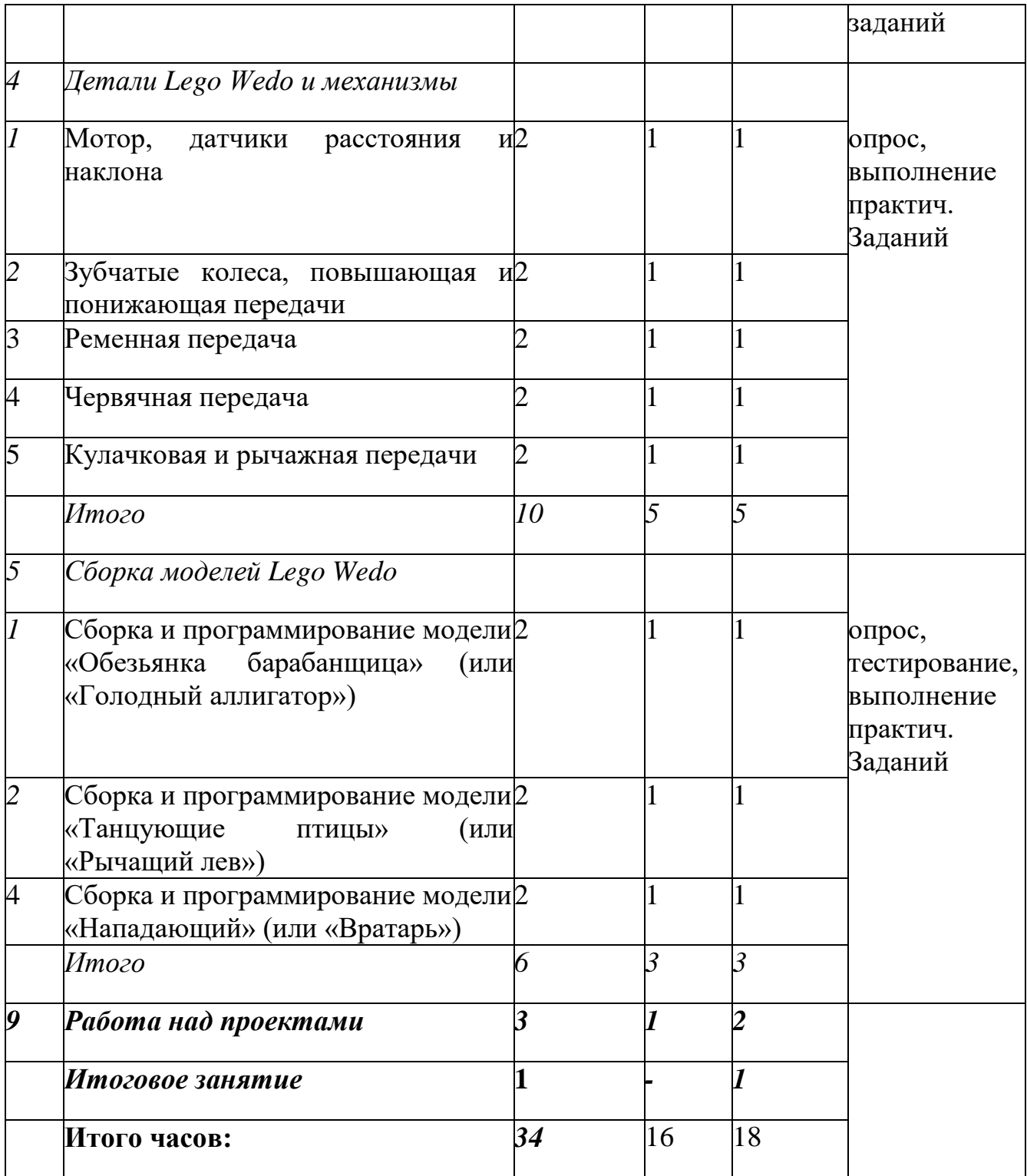

#### **Содержание программы**

#### **Вводное занятие**

*Цели и задачи программы*

**Теория**: Цели и задачи программы. Вводный инструктаж.

**Практика:** Входная диагностика.

# *Раздел 1. Введение в робототехнику*

*Тема 1. История развития робототехники*

Теория: Истории развития робототехники. Применение роботов всовре **Практика:** Сборка робота из деталей конструктора Lego.

## *Тема 2. Устройство персонального компьютера*

**Теория:** Персональный компьютер. Порядок включения и выключения компьютера. Компьютерная мышь и клавиатура. Рабочий стол компьютера. Безопасные правила работы за компьютером.

**Практика:** Отработка навыка работы с персональным компьютером.

*Тема 3. Алгоритм программирования*

**Теория:** Алгоритм. Блок-схема алгоритма. Связь между программой и алгоритмом.

**Практика:** Составление алгоритма.

*Раздел 2. Конструктор Lego Wedo.*

*Тема 1. Набор конструктора Lego Wedo.*

**Теория:** детали конструктораю

**Практика:** Сборка простейшей модели из деталей Lego.

*Тема 2. Составные части конструктора Lego Wedo*

**Теория:** *Детали Lego Wedo, цвет элементов и формы элементов. Мотор и оси.*

**Практика**: Сборка простейшей модели из деталей Lego. *Раздел 3. Программное обеспечение Lego Wedo*

*Тема 1. Программное обеспечение Lego Wedo*

1.1. Блоки программы Lego Wedo

**Теория:** Програм мное обеспечение Lego Wedo. Главное меню программы. **Практика:** Изучение меню программного обеспечения Lego Wedo: Блок «Мотор по часовой и против часовой стрелки», блок **«**Мотор, мощность

мотора, вход число», блоки «Цикл» и «Ждать».

1.2. Блоки программы Lego Wedo

**Теория:** Работа мотора с датчиком наклона и расстояния. Фон экрана и изменение фона экрана. Блоки «Послать сообщение» и «Текст». Блоки

«Прибавить к экрану», «Вычесть из экрана», «Умножить на экран».

**Практика:** Изучение процесса работы датчиков наклона и расстояния.

1.3. Разработка и запуск простейшей модели Lego Wedo

**Практика:** Сборка модели с понижающим и коронным зубчатым колесом. Составление программы для модели и ее запуск. Сборка модели с повышающим коронным колесом. Составление программы для модели и ее запуск.

*Тема 3. Ременная передача*

**Теория:** Шкивы и ремни. Прямая ременная передача и перекрестная ременная передача. Повышающая и понижающая ременные передачи. Процесс сборки модели. Программа управления.

**Практика:** Сборка модели с прямой переменной передачей и перекрестной ременной передачей, составление программы для модели и ее запуск. Сборка модели, повышающей и понижающей ременной передачи, составление программы для модели и ее запуск.

*Тема 4. Червячная передача*

**Теория:** Червячная передача: определение, назначение, прямая и обратная зубчатая передача.

**Практика:** Сборка модели прямой червячной передачи, составление программы для модели и ее запуск. Сборка модели обратной червячной передачи, составление программы для модели и ее запуск.

**Практика:** Разработка и запуск простейшей модели Lego Wedo.

## *Раздел 4. Детали Lego Wedo и механизмы*

*Тема 1. Мотор, датчики расстояния и наклона*

**Теория:** Мотор: определение, назначение. Способы соединения мотора с механизмом. Подключение мотора к компьютеру. Маркировка моторов. Датчик расстояния: определение, назначение, процесс подключения к компьютеру. Датчик наклона: определение, назначение, процесс подключения к компьютеру.

**Практика:** Составление элементарной программы работы мотора и датчиков расстояния и наклона. Запуск программы и ее проверка.

*Тема 2. Зубчатые колеса, повышающая и понижающая передачи*

2.1. Зубчатые колеса (зубчатая передача)

**Теория:** Зубчатые колеса, понижающая и повышающая зубчатые передач Передача движения двигателя модели: промежуточная передача, коронное зубчатое колесо.

**Практика:** Сборка моделей с передачами и составление программы.

2.1. Модель прямой зубчатой передачи. Модель понижающей зубчатойпередачи

**Практика:** Сборка модели прямой и понижающей зубчатой передачи. Составление программы для модели и ее запуск.

2.2. Модель с коронным зубчатым колесом

**Практика:** Сборка модели с коронным зубчатым колесом. Составление программы для модели и ее запуск.

2.3. Модель с понижающим и с повышающим коронным зубчатымколесом

*Тема 3. Сборка и программирование модели «Непотопляемый парусник»* 3.1. Сборка модели «Непотопляемый парусник»

**Теория:** Конструкция, процесс работы и особенности программы модели. Разработка простейшей программы для модели «Непотопляемый парусник». Модель «Непотопляемый парусник» с дополнительным устройством (или программным блоком). Изменение в программе работы готовой модели. **Практика:** Сборка модели с использованием инструкции по сборке.

3.2. Программирование модели «Непотопляемый парусник» **Практика:** Набор на компьютере программы, подключение

модели к компьютеру и запуск программы. Обсуждение работы модели. Внесение изменений в конструкцию и программу модели. Анализ работы модели.

*Тема 4. Сборка и программирование модели «Нападающий» (или «Вратарь»)*

4.1. Сборка модели «Нападающий» (или «Вратарь»)

**Теория:** Конструкция, процесс работы и особенности программы модели

«Нападающий». Разработка простейшей программы для моделей.

**Практика:** Сборка модели с использованием инструкции по сборке.

4.2. Программирование модели «Нападающий» («Вратарь») **Практика:** Набор на компьютере программы, подключение

модели к компьютеру и запуск программы. Обсуждение работы модели. Добавление к модели датчика расстояния и изменение в программе. Анализ работы моделипосле запуска программы.

## *Промежуточная аттестация*

**Практика:** Тестирование. Сборка модели по заданию.

**Раздел 6. Конструктор и программное обеспечение Lego Wedo 2.0.**

*Тема 1. Блоки программы Lego Wedo 2.0.*

**Теория:** Программное обеспечение Lego Wedo 2.0. Главное меню программы.

**Практика:** Изучение меню программного обеспечения Lego Wedo 2.0.

*Тема 2. Составные части конструктора Lego Wedo 2.0.*

**Теория:** Детали Lego Wedo, цвет элементов и формы элементов. Мотор и оси,датчики, СмартХаб WeDo 2.0.

**Практика:** Сборка простейшей модели из деталей Lego.

ПодключениеСмартХаба WeDo 2.0.

## **Раздел 7. Сборка моделей Lego Wedo 2.0.**

*Тема 1. Сборка и программирование модели «Робот тягач»*

**Теория:** Конструкция, процесс работы и особенности программы модели. Этапы разработки простейшей программы для модели. Внесение изменений в программу работы готовой модели.

**Практика:** Сборкаьмодели с использованием инструкции по сборке, набор на компьютере программы, подключение модели к компьютеру и запуск программы. Обсуждение работы модели. Внесение изменений в конструкцию ипрограмму модели. Анализ работы модели.

*Тема 2. Сборка и программирование модели «Дельфин»*

**Теория:** Конструкция, процесс работы и особенности программы модели. Разработка простейшей программы для модели. Изменение программы работыготовой модели.

**Практика:** Сборка модели с использованием инструкции по сборке. Обсуждение работы модели. Внесение изменений в конструкцию модели. Анализ работы модели.

## *Раздел 8. Работа над проектами.*

*Тема 1. Создание творческого проекта*

## **1.1. Выполнение творческого проекта**

**Теория:** Творческое проектирование. Этапы разработки проекта.

**Практика:** Выбор темы проекта. Создание плана с учетом специфики типа проекта, краткое изложение задач на каждом этапе.

**1.2. Выполнение творческого проекта.**

**Практика:** Работа над проектом по выбору обучающихся.

**1.3. Выполнение творческого проекта**

**Практика:** Работа над проектом по выбору обучающихся.

**1.4. Выполнение творческого проекта**

**Практика:** Работа над проектом по выбору обучающихся.

#### **1.5. Выполнение творческого проекта**

**Практика:** Работа над проектом по выбору обучающихся.

## **1.6. Выполнение творческого проекта**

**Практика:** Работа над проектом по выбору обучающихся.

## **1.7. Выполнение творческого проекта**

**Практика:** Тестирование проекта. Исправление и устранение ошибок, подготовка к демонстрации. Создание пользовательской справки и презентации.

#### **1.8. Выполнение творческого проекта**

**Практика:** Тестирование проекта. Исправление и устранение ошибок, подготовка к демонстрации. Создание пользовательской справки и презентации.

**Практика:** Защита творческого проекта.

## *Итоговое занятие. Итоговый контроль.*

**Практика:** Подведение итогов реализации программы (совместно с родителями). Анализ творческих проектов обучающихся. Награждение обучающихся.

## **Ожидаемые результаты освоения программы:**

## **1. Личностные результаты:**

- ответственное отношение к информации с учетом правовых и этических аспектов ее распространения;

- развитие чувства личной ответственности за качество окружающей информационной среды;

- способность увязать учебное содержание с собственным жизненным опытом, понять значимость подготовки в области лего-конструирования и робототехники в условиях развивающегося общества

- готовность к повышению своего образовательного уровня;

- способность и готовность к принятию ценностей здорового образа жизни за счет знания основных гигиенических, эргономических и технических условий безопасной эксплуатации средств лего-конструирования и робототехники.

## **2. Метапредметные результаты:**

- владение информационно-логическими умениями: определять понятия, создавать обобщения, устанавливать аналогии, классифицировать, самостоятельно выбирать основания и критерии для классификации, устанавливать причинно-следственные связи, строить логическое рассуждение, умозаключение и делать выводы;

- владение умениями самостоятельно планировать пути достижения целей; соотносить свои действия с планируемыми результатами, осуществлять контроль своей деятельности, определять способы действий в рамках предложенных условий, корректировать свои действия в соответствии с изменяющейся ситуацией; оценивать правильность выполнения учебной задачи;

- владение основами самоконтроля, самооценки, принятия решений и осуществления осознанного выбора в учебной и познавательной деятельности;

- самостоятельное создание алгоритмов деятельности при решении проблем творческого и поискового характера;

- владение информационным моделированием как основным методом приобретения знаний: умение преобразовывать объект из чувственной формы в пространственно-графическую или знаково-символическую модель; - способность и готовность к общению и сотрудничеству со сверстниками и взрослыми в процессе образовательной, общественно-полезной, учебноисследовательской, творческой деятельности.

#### **3. Предметные результаты: знания, умения, владение:**

#### **По итогам окончания первого года:**

Проявление технического мышления, познавательной деятельности, творческой инициативы, самостоятельности;

Использование имеющегося технического обеспечения для решения поставленных задач;

Способность творчески решать технические задачи;

Способность продуктивно использовать техническую литературу для поиска сложных решений;

**Аттестация обучающихся.** Уровень освоения учебного материала определяется путем мониторинга, проводимого в течение учебного года: в начале – стартовые возможности,

середине – промежуточный контроль, конце – итоговый контроль.

**Итоговая аттестация** обучающихся проводится по окончании реализации дополнительной общеразвивающей программы.

Цель итоговой аттестации – выявление уровня развития способностей и личностных качеств обучающихся и их соответствия прогнозируемым результат дополнительной общеразвивающей программы на заключительном этапе её реализации.

При проведении итоговой аттестации используется система оценивания теоретической и практической подготовки учащихся.

Итоговая аттестация практической подготовки обучающихся проводится в форме контроля:

• текущий – осуществляется посредством наблюдения за деятельностью ребенка в процессе занятий;

- промежуточный творческие работы, занятия-зачеты, конкурсы;
- итоговый защита итоговых работ (проект или доклад.

## **Календарно - учебный график на 2023-2024 учебный годДополнительная общеразвивающая программа технической направленности «Робототехника» (стартовый уровень)**

Ф.И.О. педагога дополнительного образования: Шапенкова Екатерина Алексеевна год обучения: 1-й

группа: 1,2,3,4

Расписание:

Место проведения занятий: МБОУ «СОШ № 4». Учебный период: 01.09.2023-31.05.2024.

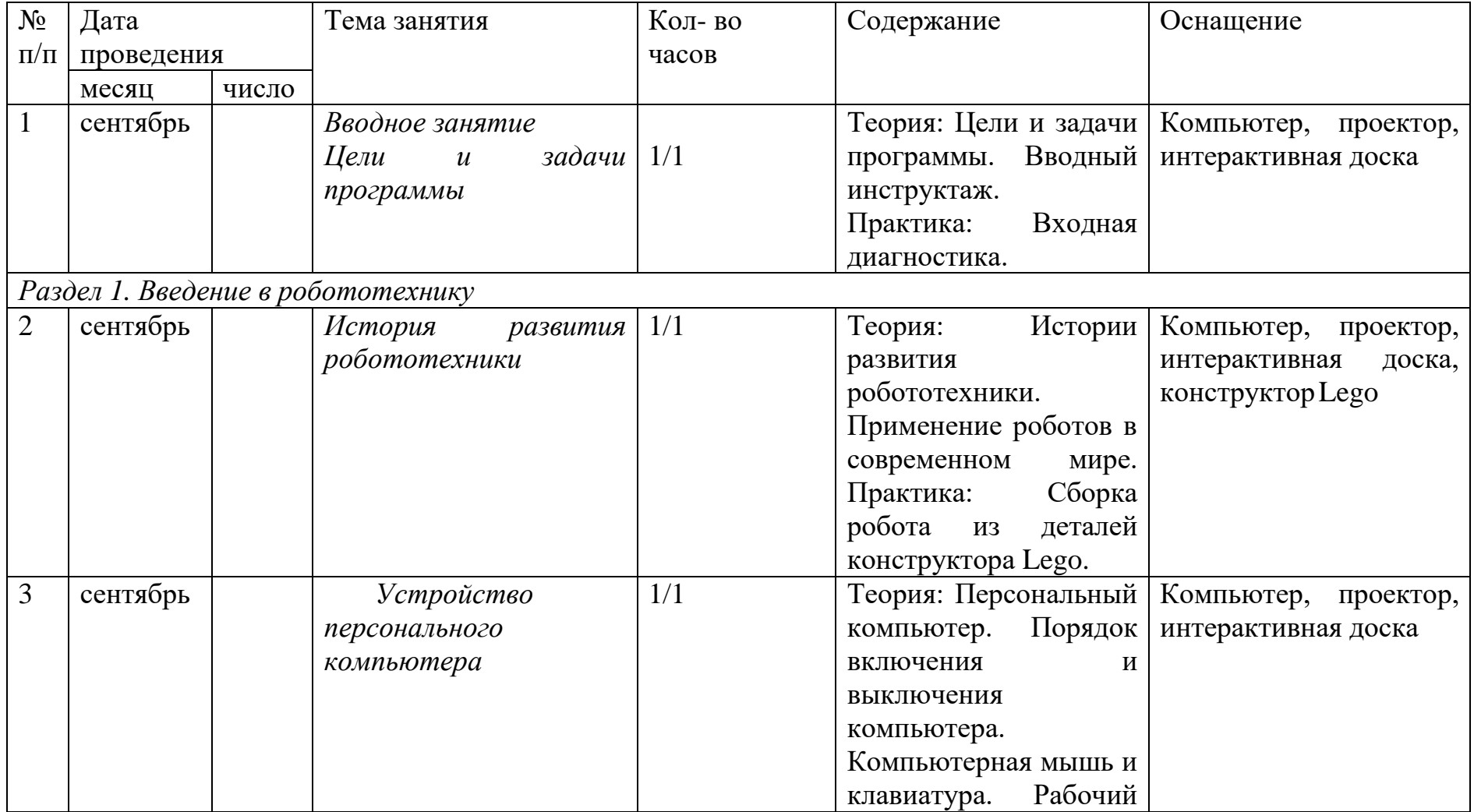

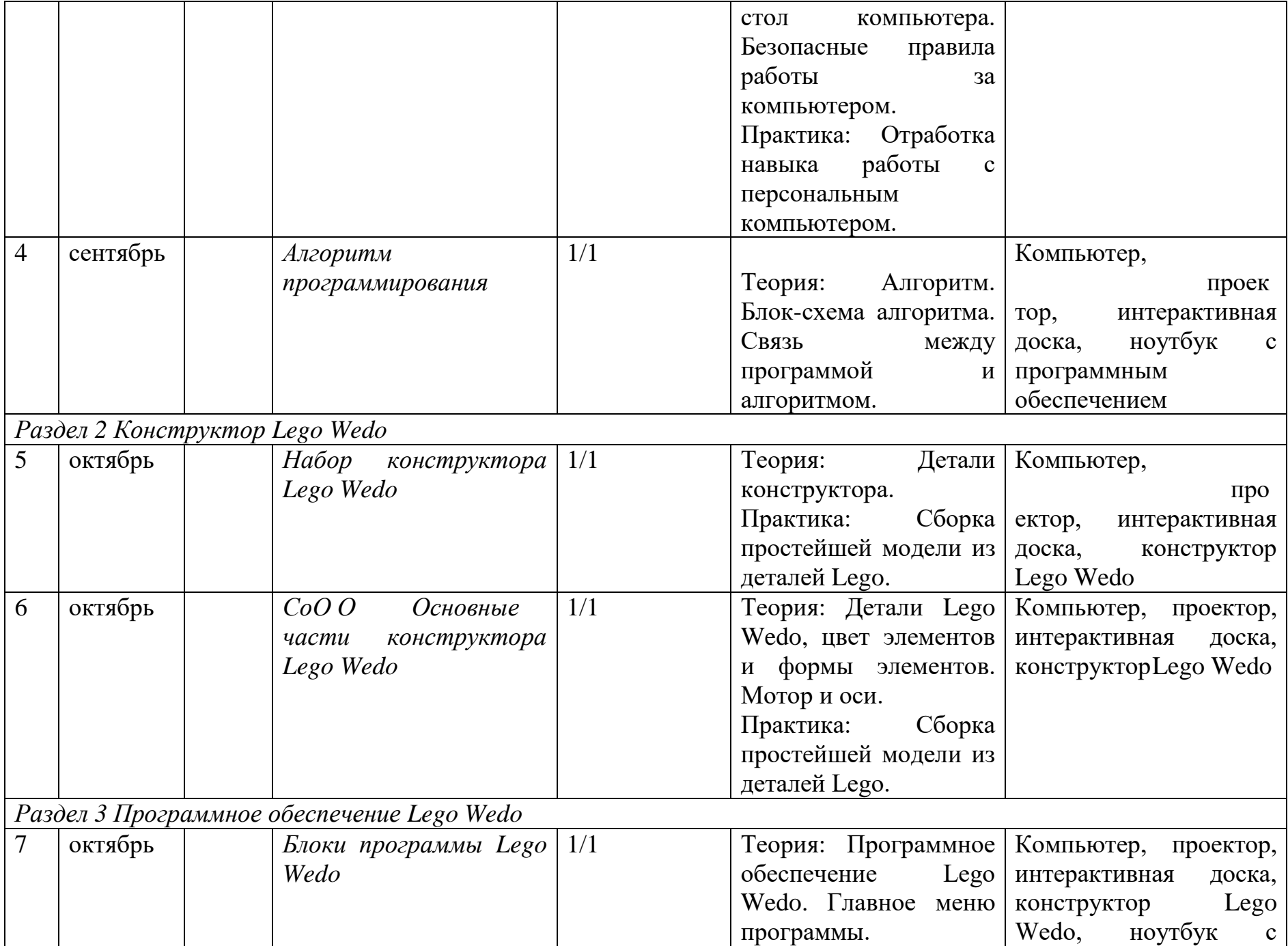

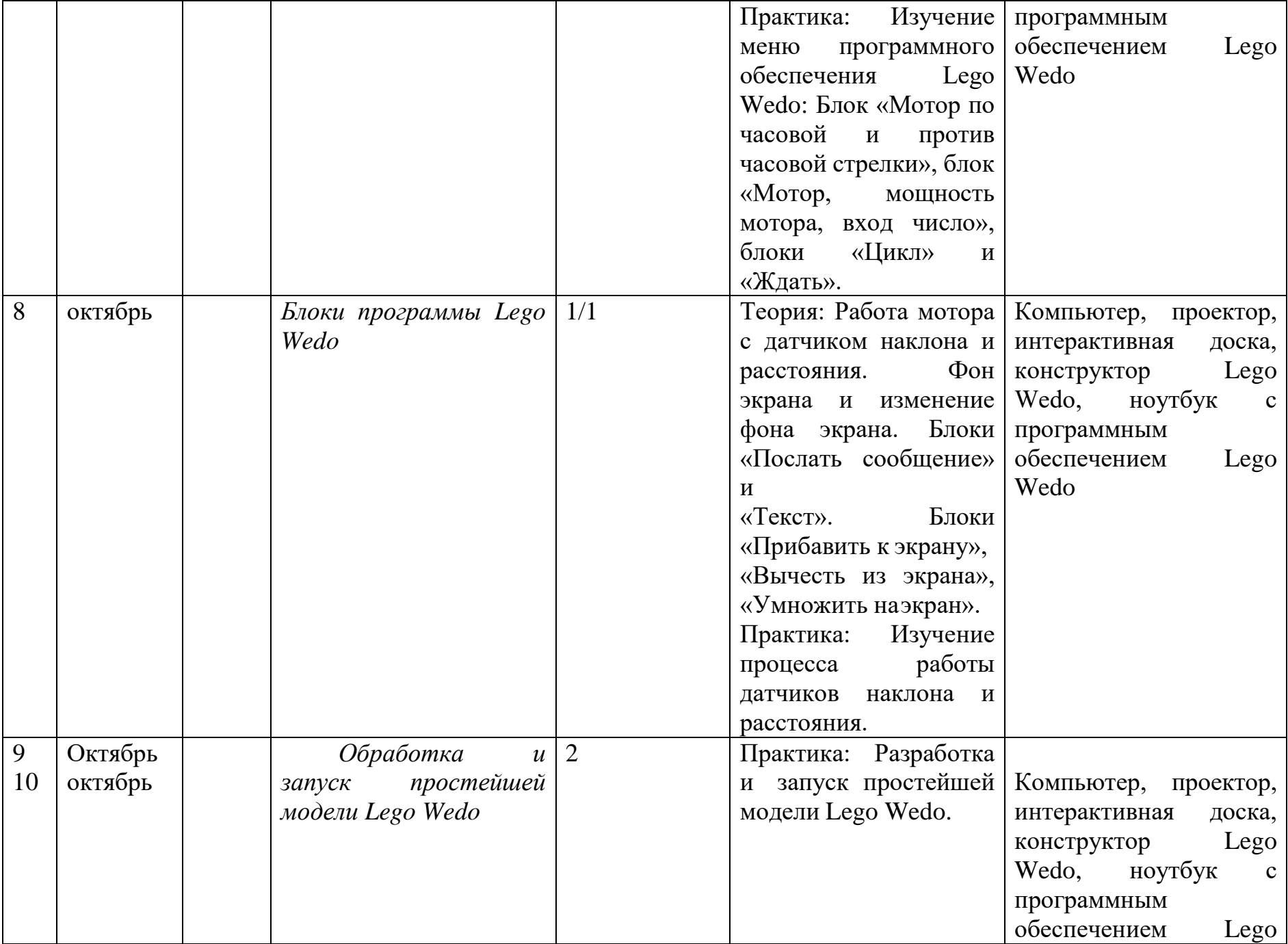

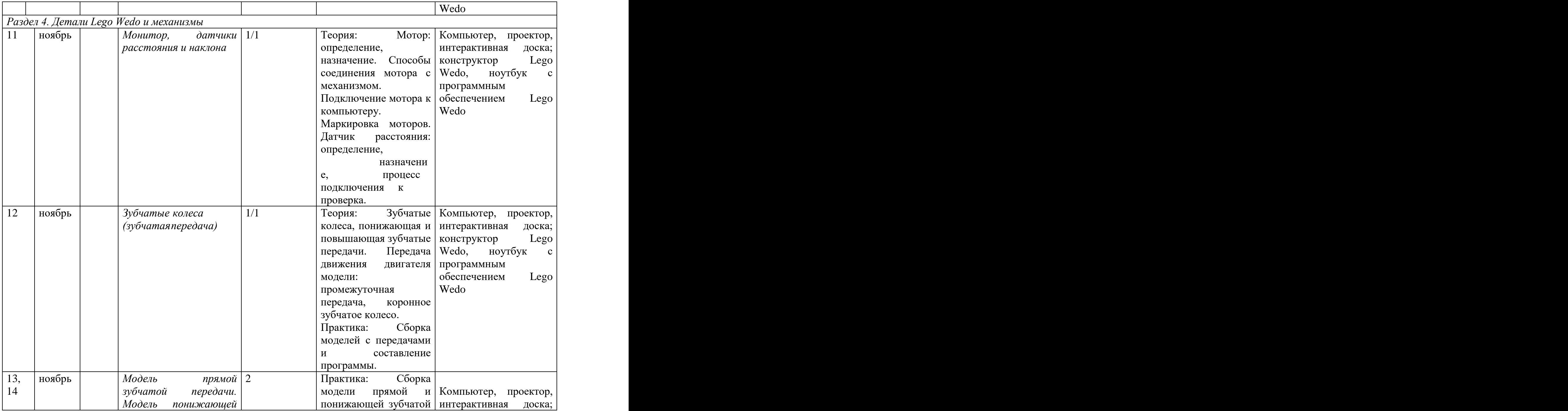

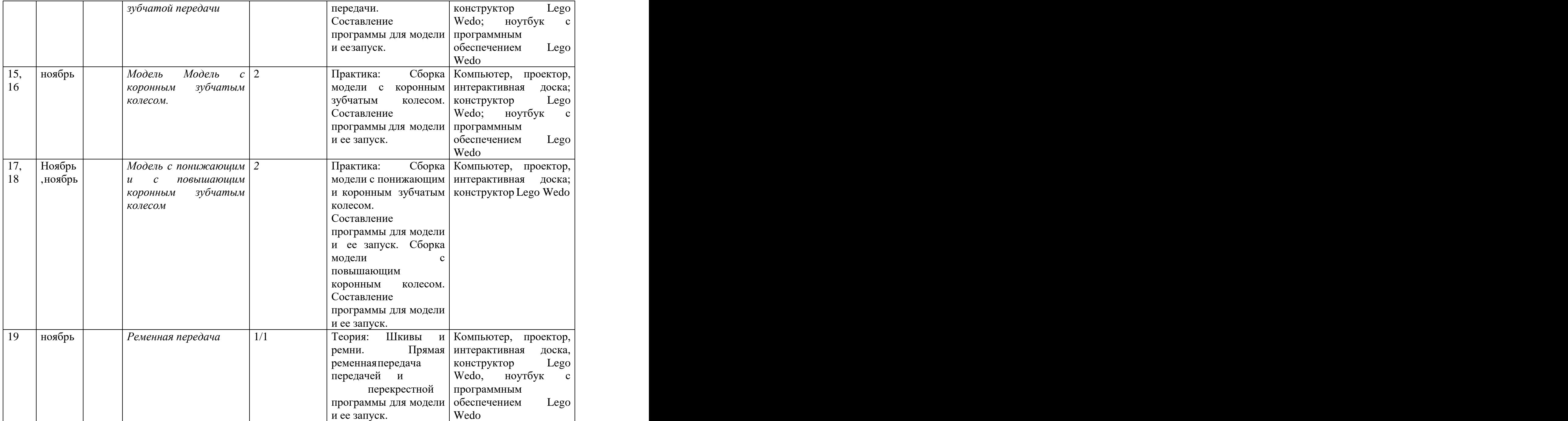

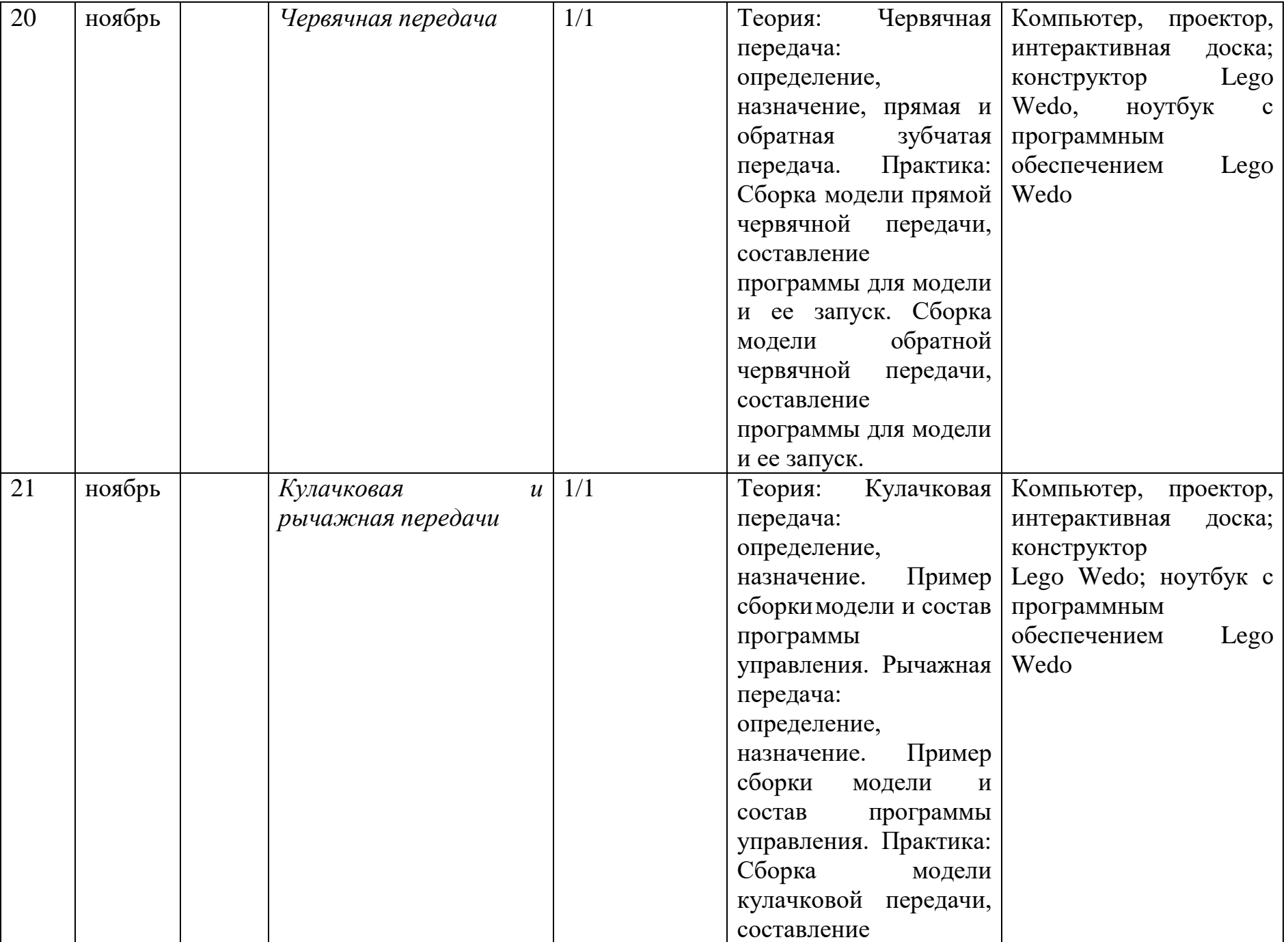

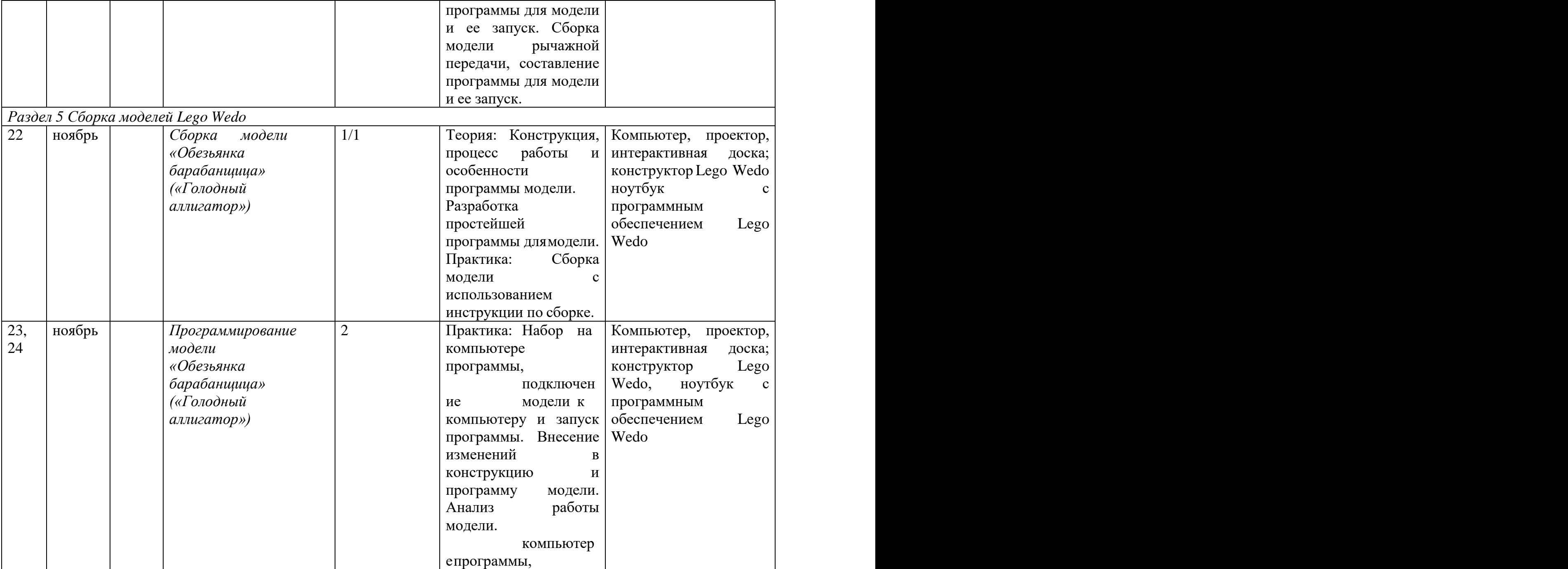

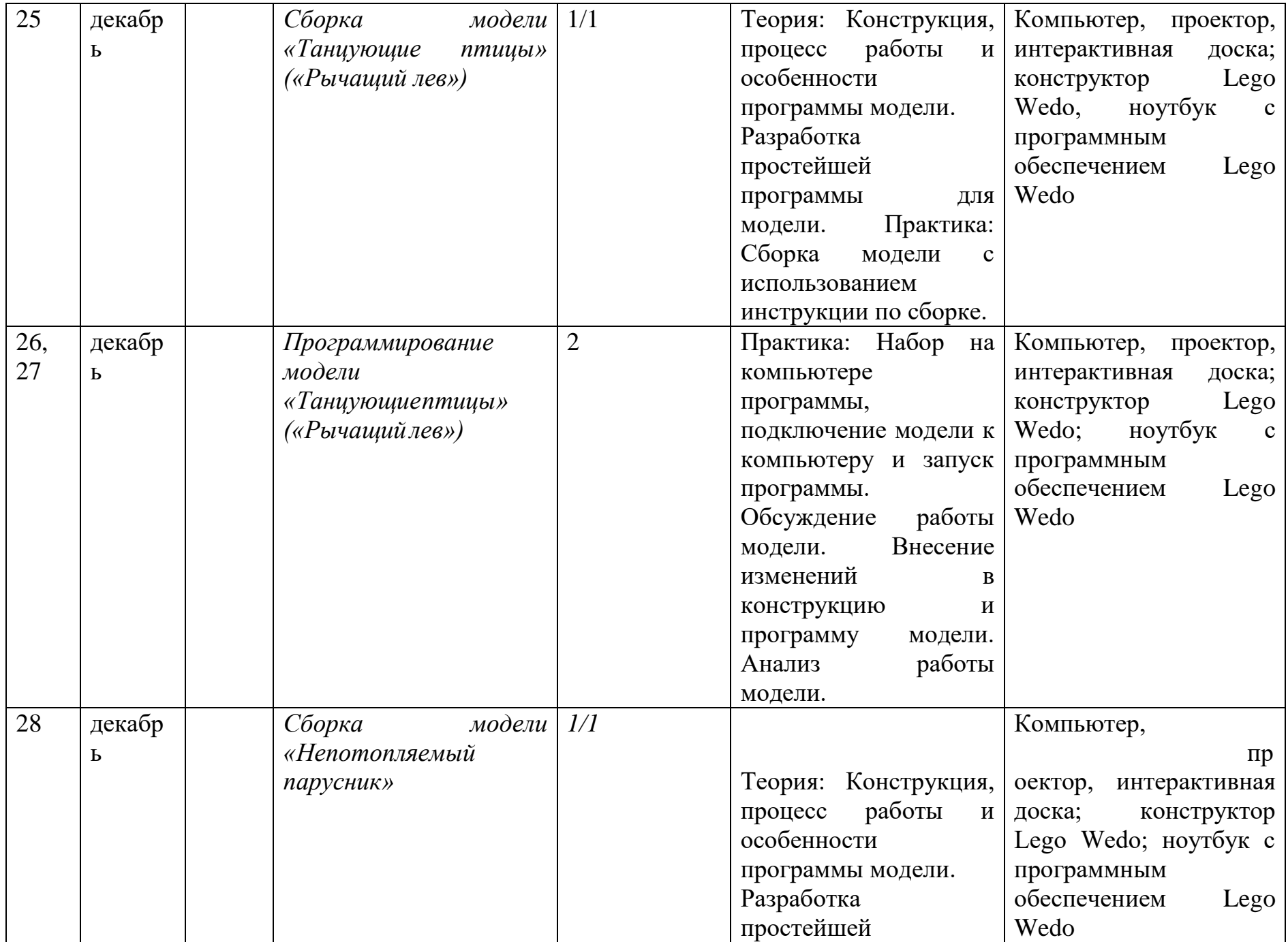

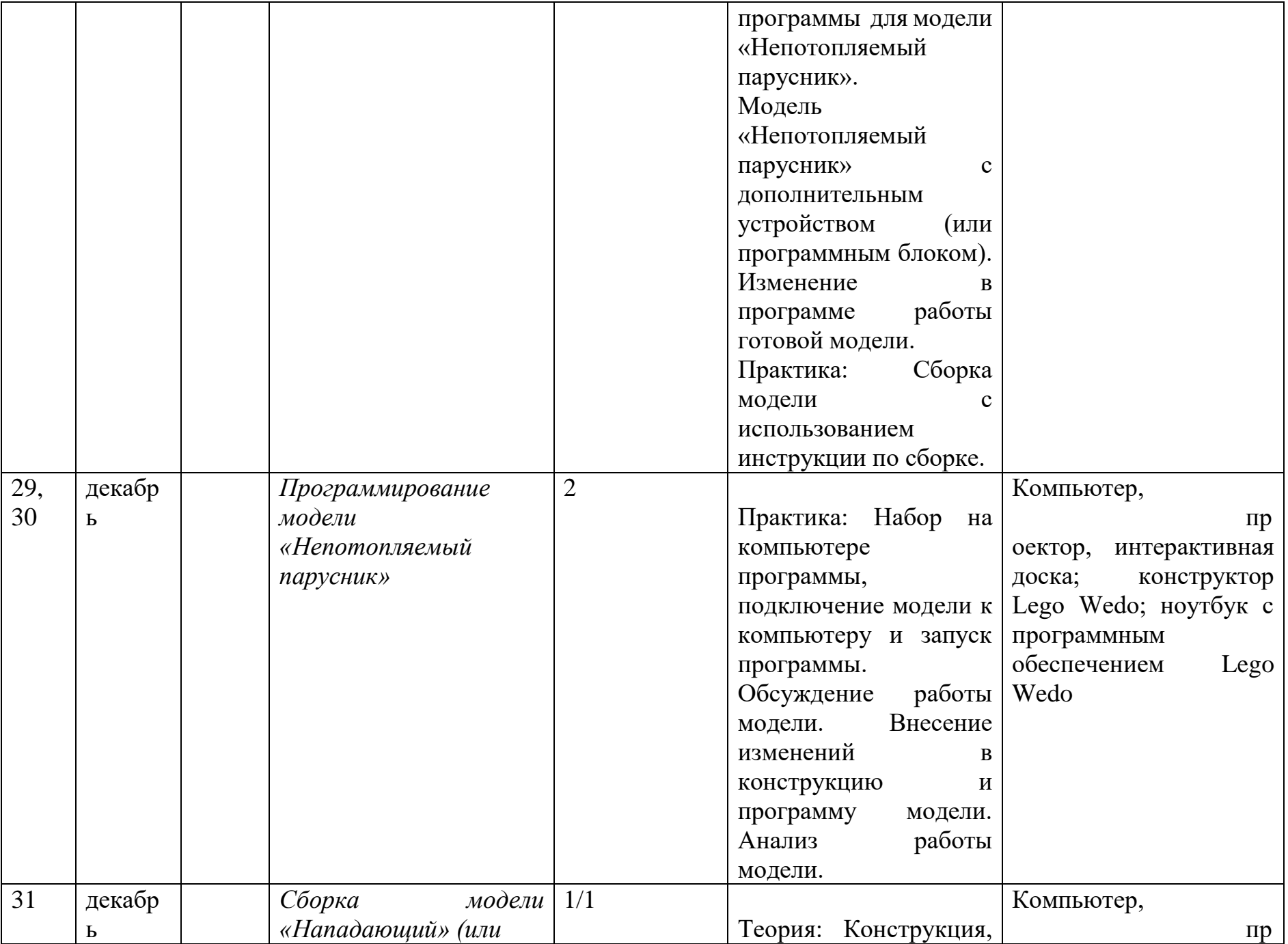

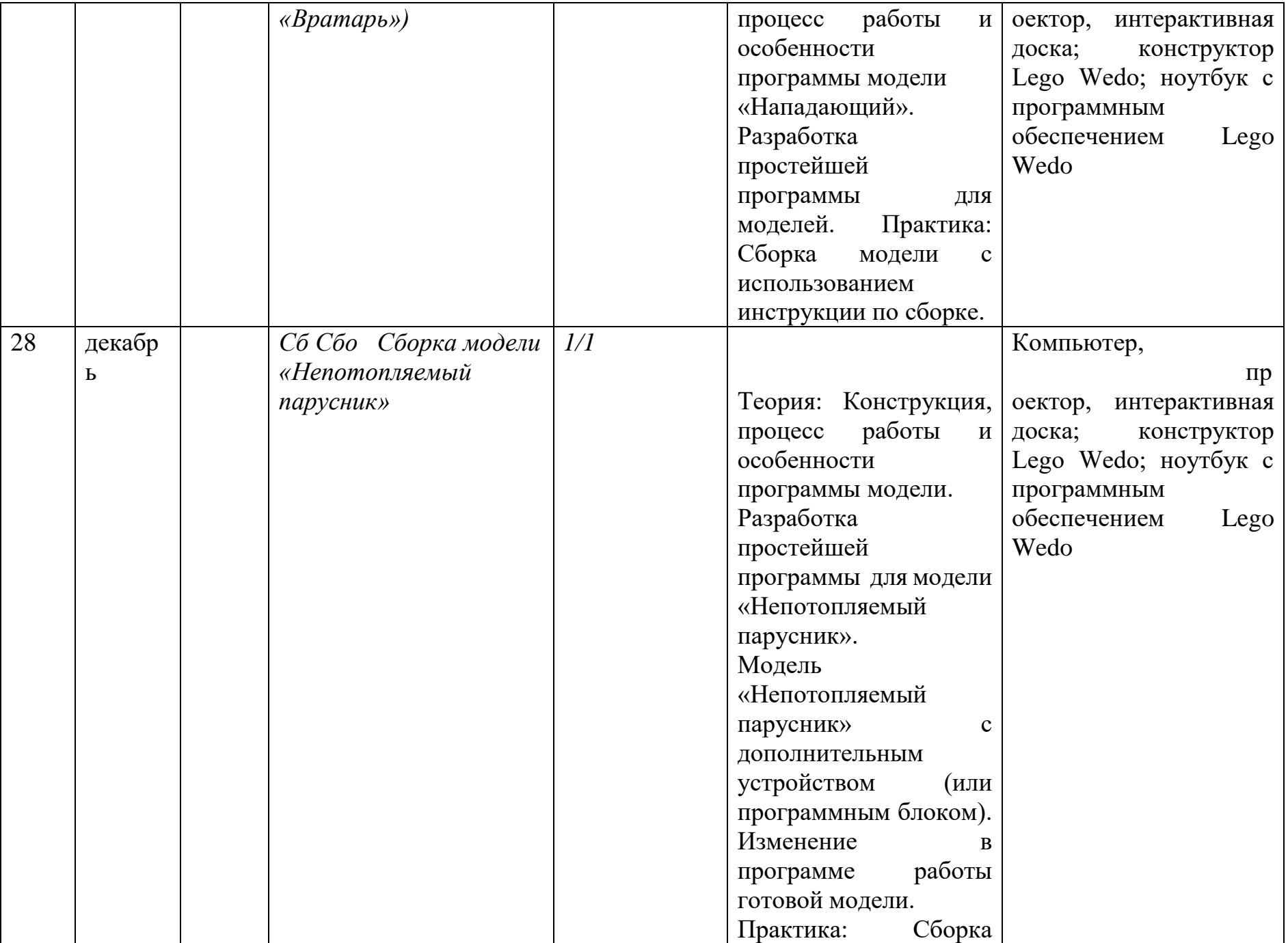

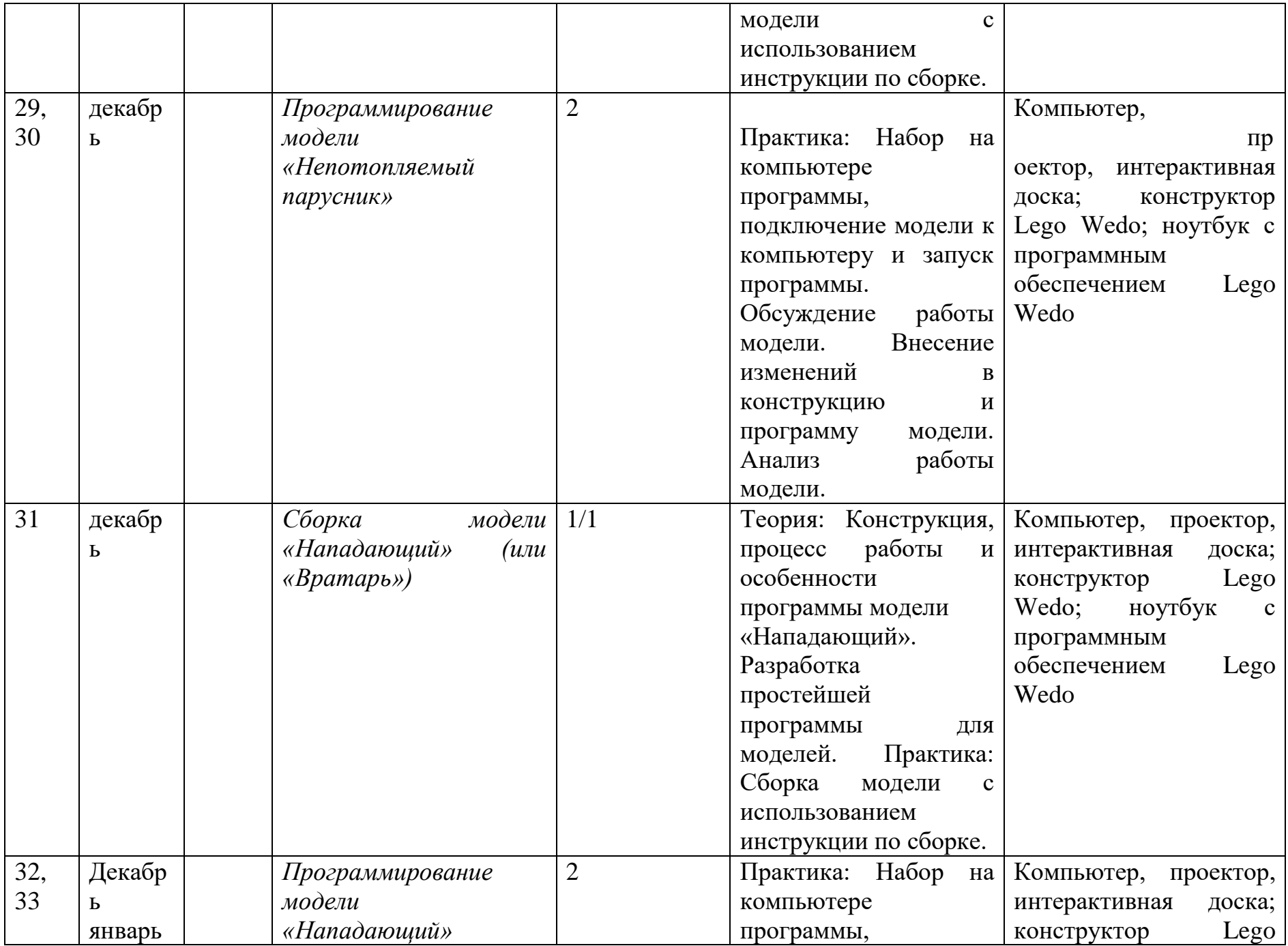

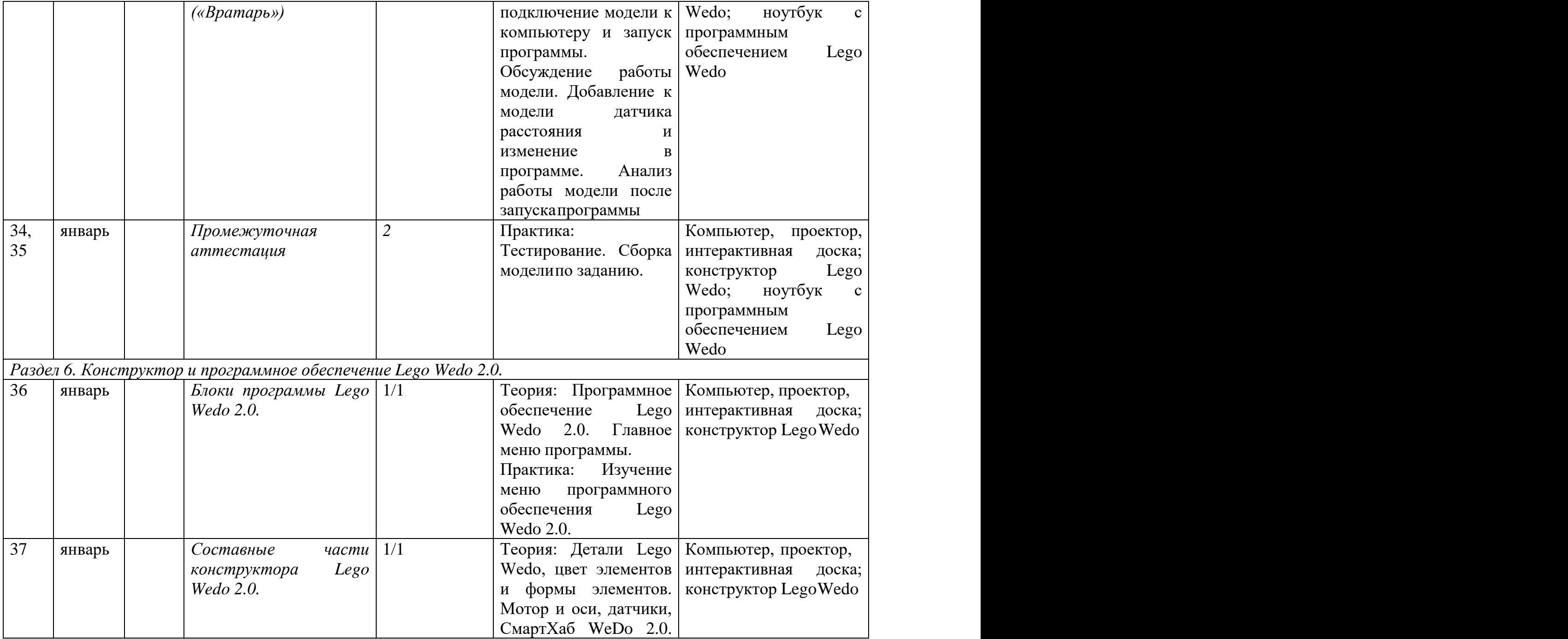

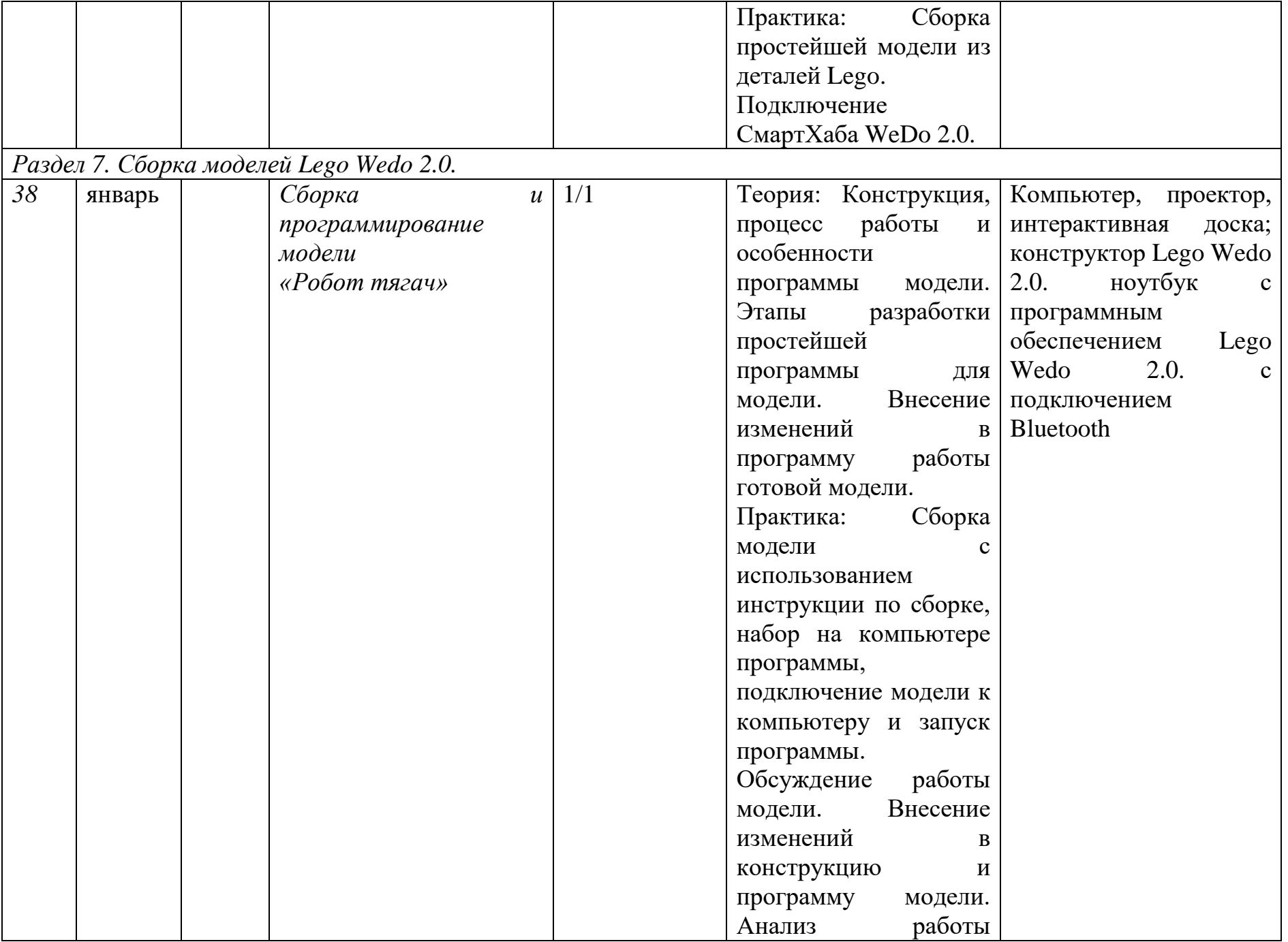

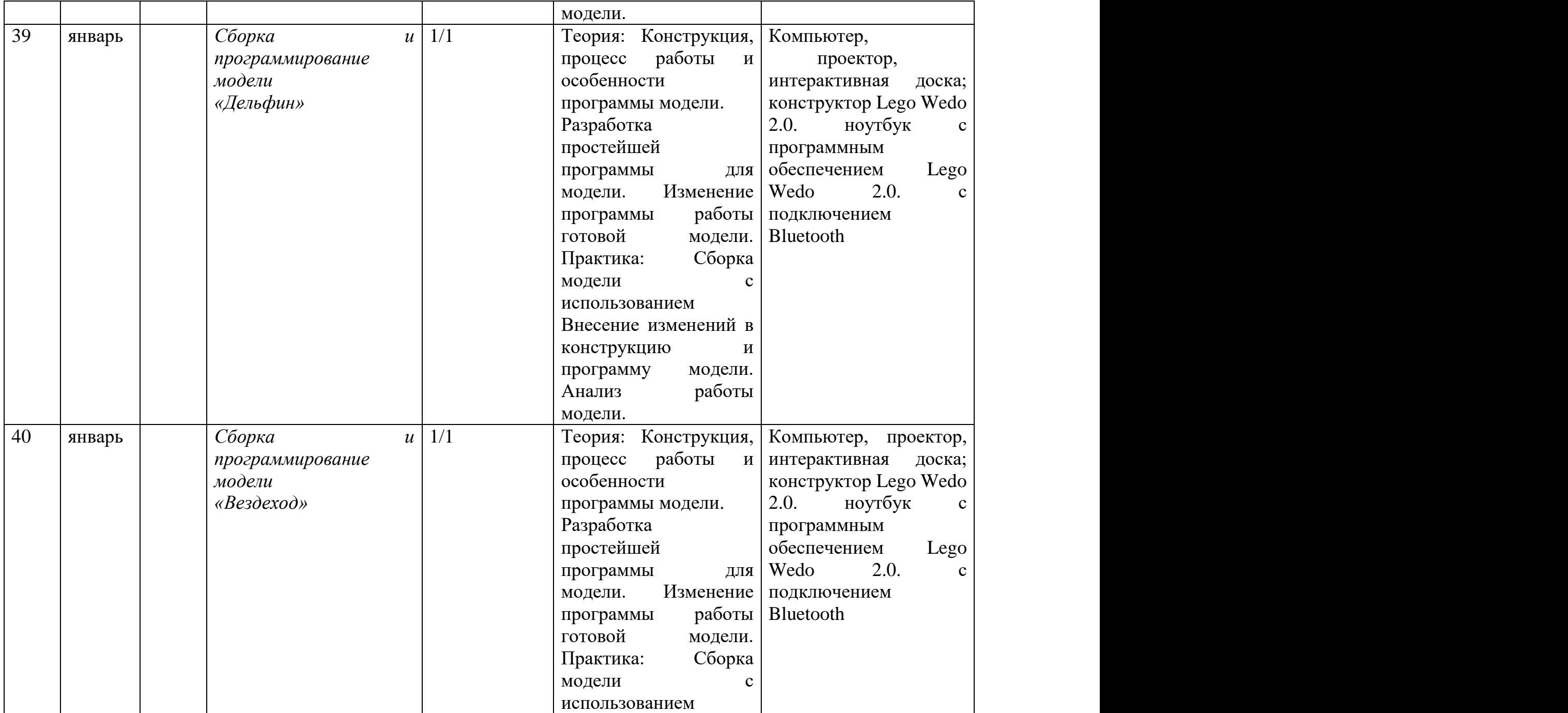

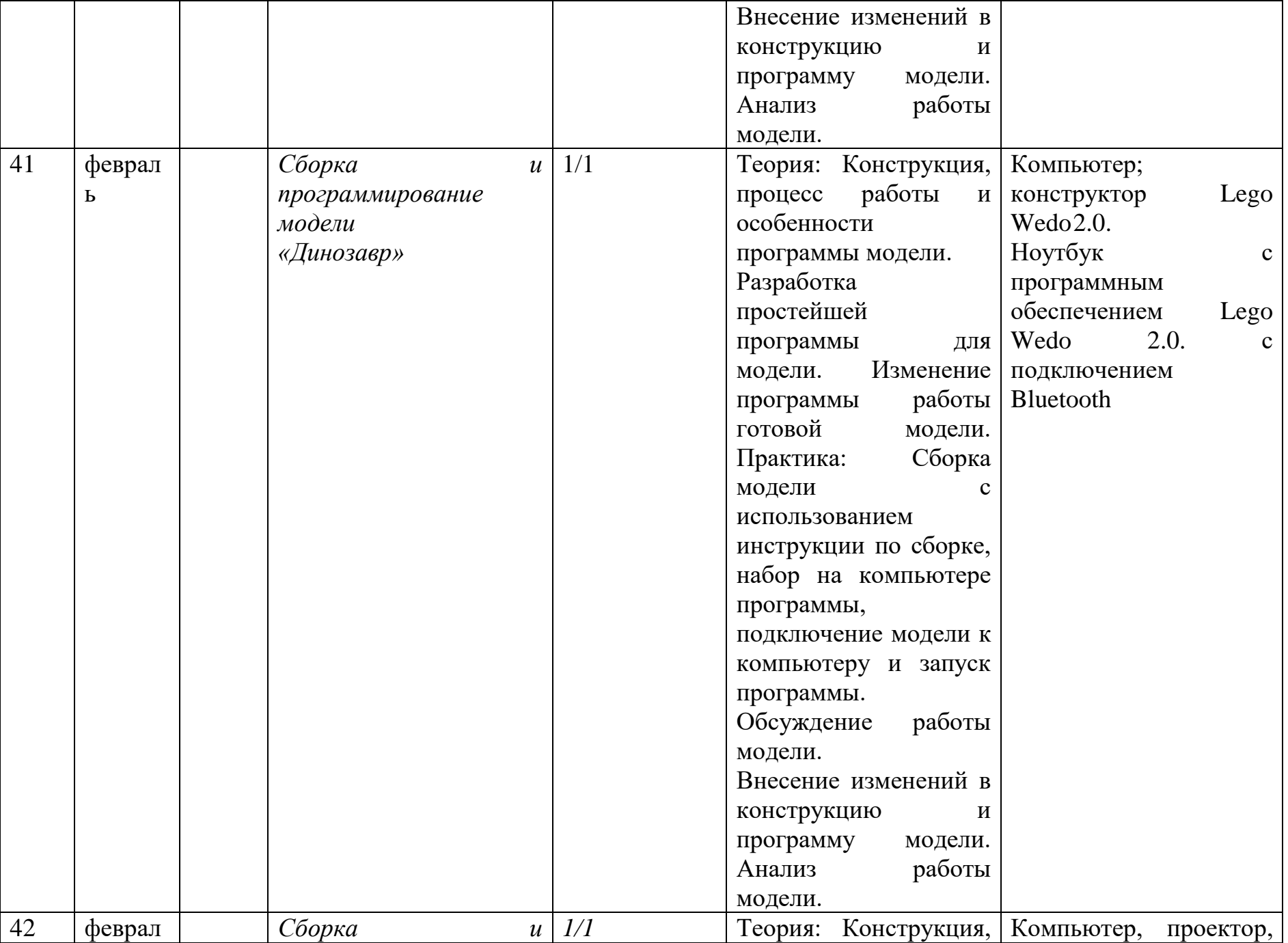

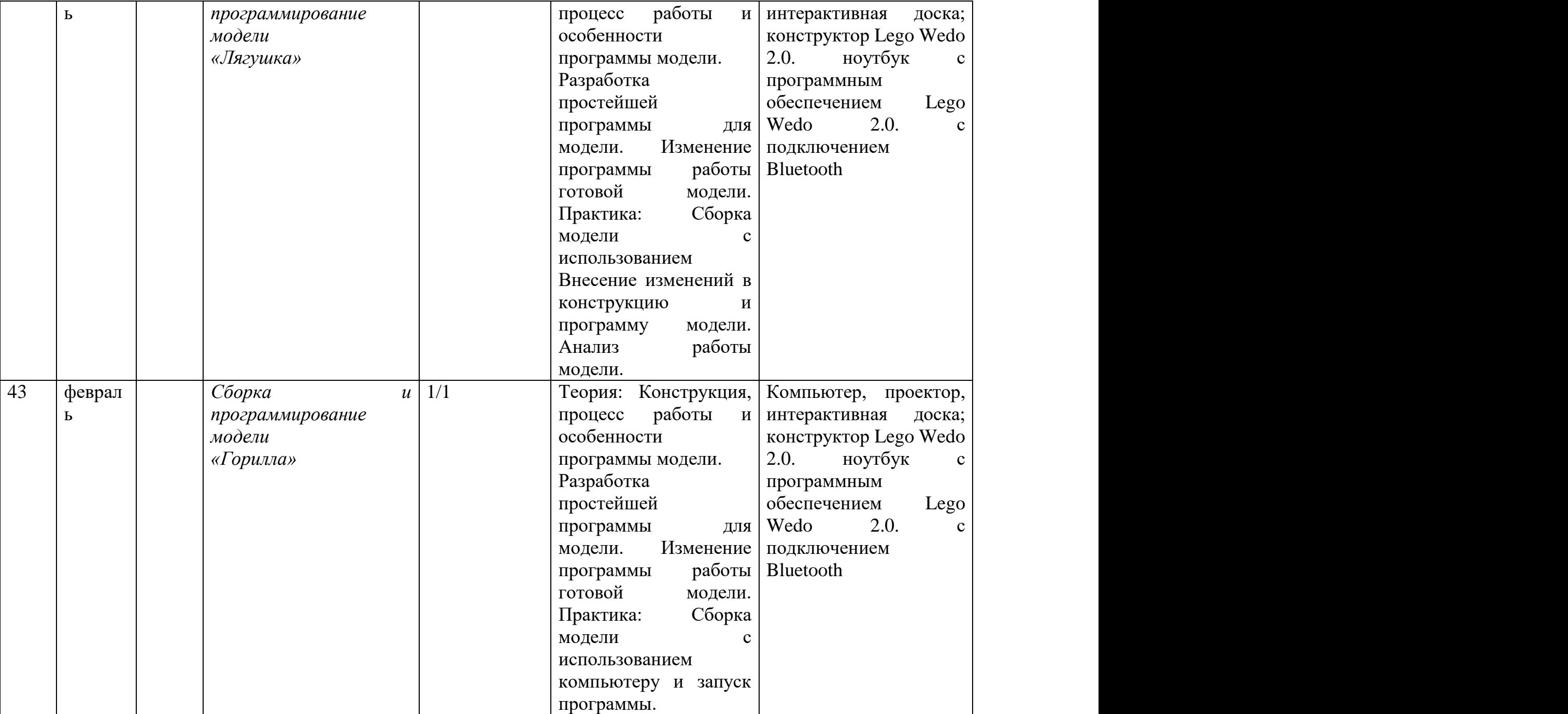

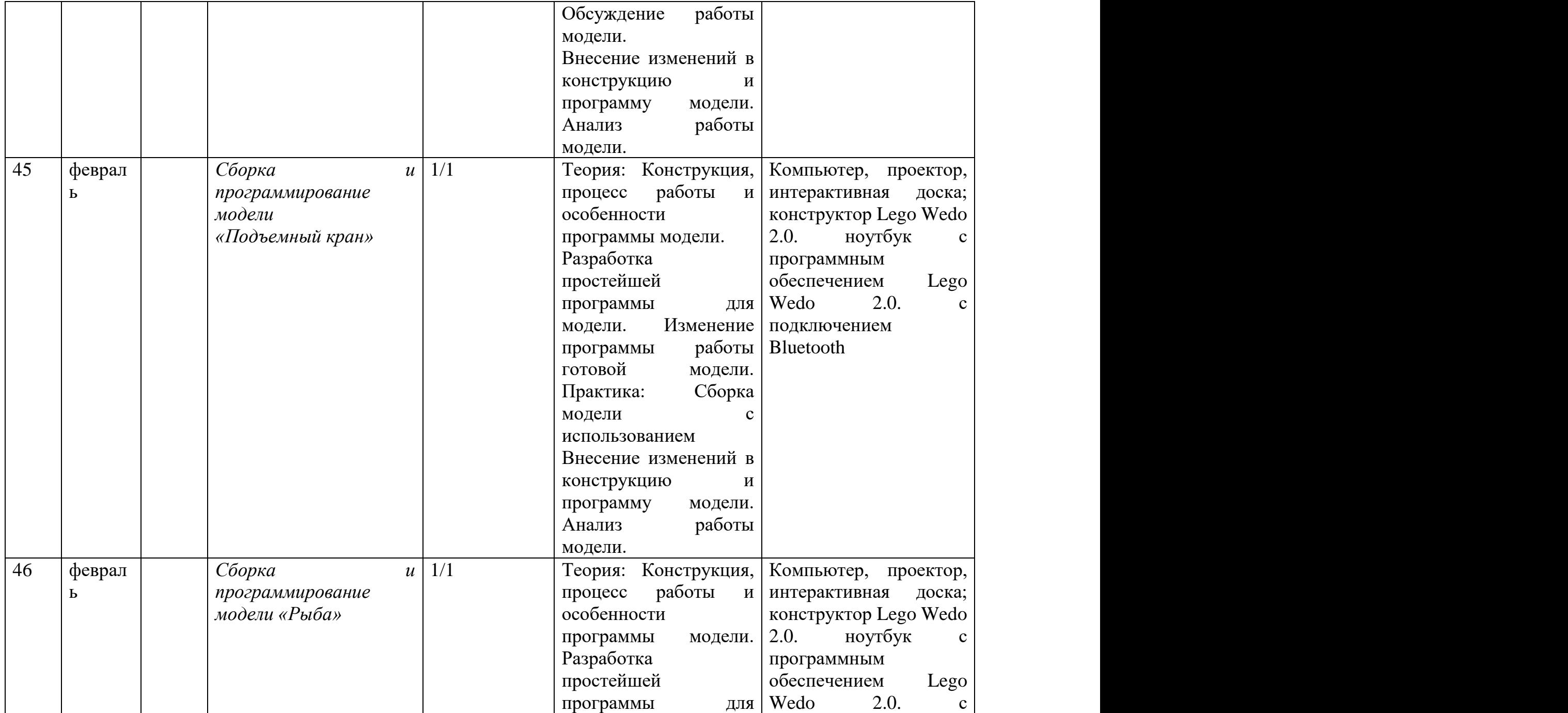

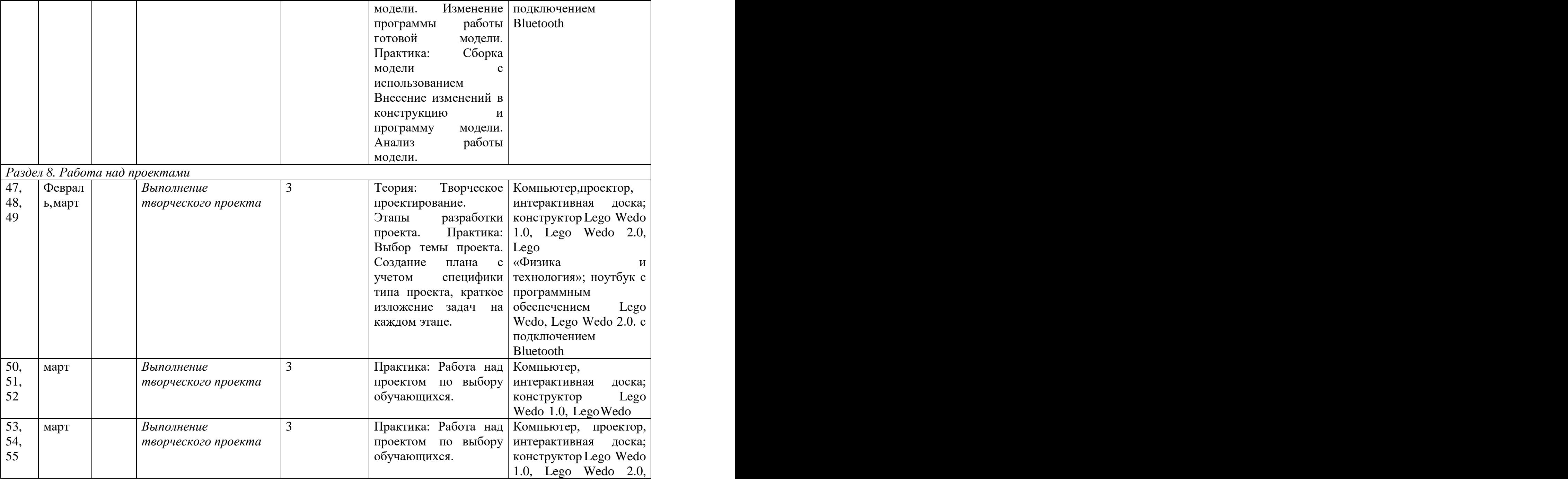

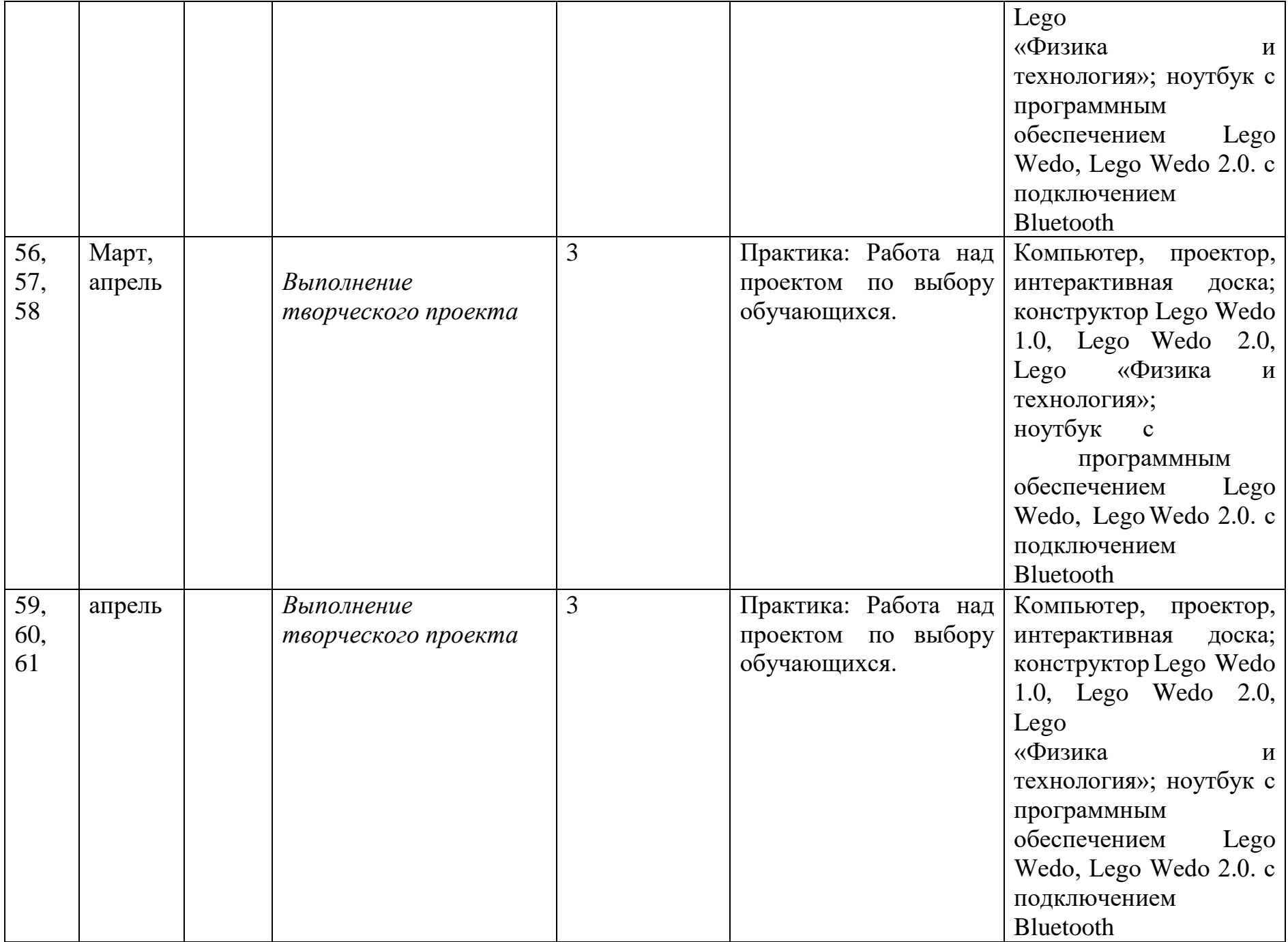

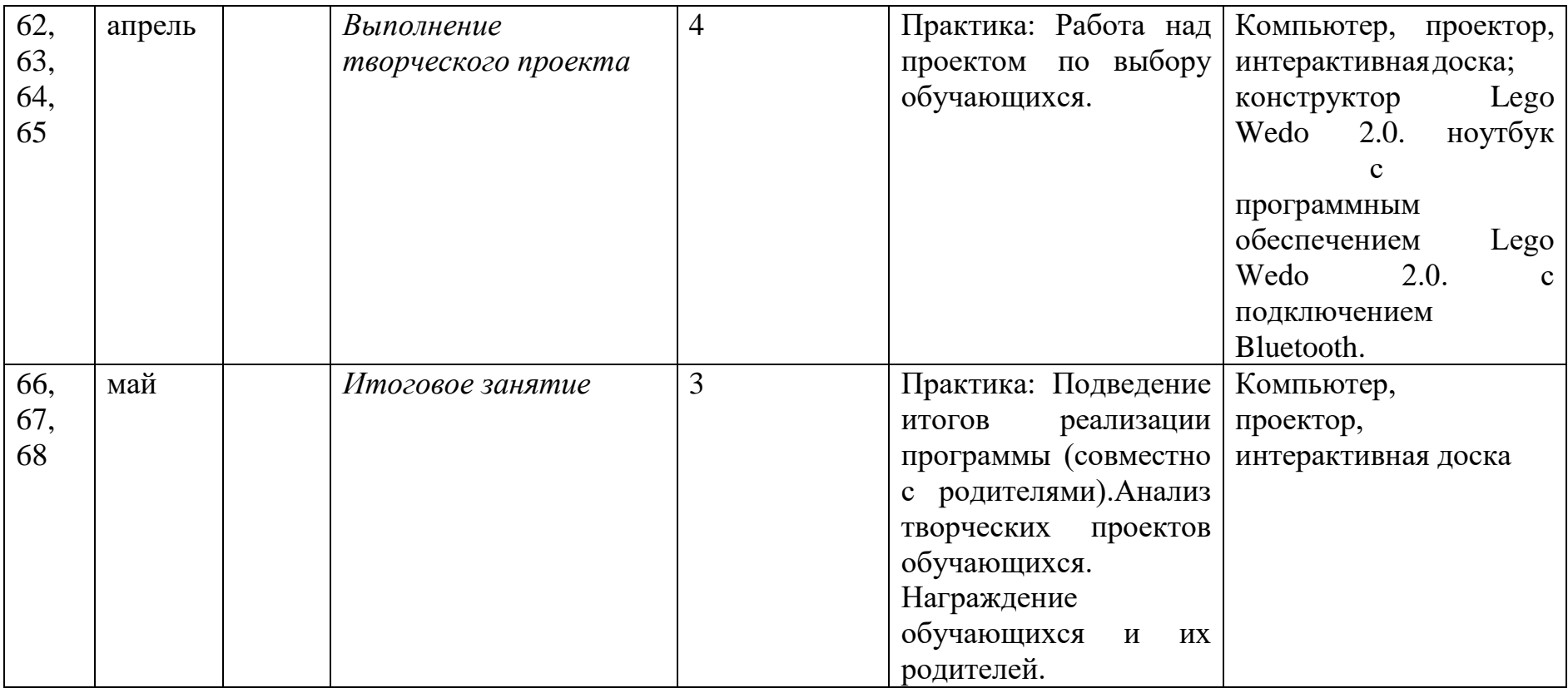

## **МЕХАНИЗМ ОТСЛЕЖИВАНИЯ РЕЗУЛЬТАТОВ**

Предусматриваются различные формы подведения итогов реализации дополнительной образовательной программы:

-промежуточные аттестации;

- олимпиады;
- соревнования;
- фестивали;

# **ОЦЕНОЧНЫЕ И МЕТОДИЧЕСКИЕ МАТЕРИАЛЫ**

## **Оценочные материалы**

Для отслеживания результативности на протяжении всего процесса обучения осуществляются:

*Входная диагностика* (сентябрь) - в форме собеседования - позволяет выявить уровень подготовленности и возможности детей для занятия данным видом деятельности. Проводится на первых занятиях данной программы.

*Текущий контроль* (в течение всего учебного года) - проводится после прохождения каждой темы, чтобы выявить пробелы в усвоении материала и развитии обучающихся, заканчивается коррекцией усвоенного материала. Форма проведения: опрос, выполнение практических заданий, соревнование, конкурс, выставка моделей.

*Промежуточная аттестация* - проводится в середине учебного года (декабрь) по изученным темам для выявления уровня освоения содержания программы и своевременной коррекции учебно-воспитательного процесса. Форма проведения: тестирование, практическая работа (приложение № 1). Результаты фиксируются в оценочном листе.

*Итоговый контроль* - проводится в конце второго года обучения (май) и позволяет оценить уровень результативности освоения программы за весь период обучения. Форма проведения: защита творческого проекта (приложение

№ 2). Результаты фиксируются в оценочном листе и протоколе.

## **Методические материалы**

При реализации программы используются современные педагогические технологии, обеспечивающие личностное развитие ребенка: личностно- ориентированное обучение, проблемное обучение, обучение в сотрудничестве (командная, групповая работа), информационно-коммуникационные технологии, здоровьесберегающие технологии и др.

В процессе обучения применяются следующие методы: объяснительно иллюстративный, репродуктивный метод, частично-поисковые методы, метод проектов. Проектная деятельность способствует повышению интереса обучающихся к работе по данной программе, способствует расширению кругозора, формированию навыков самостоятельной работы. При объяснении нового материала используются компьютерные презентации, видеофрагменты. Во время практической части ребята работают со схемами, инструкциями, таблицами. На занятиях используется дифференцированный подход, учитываются интересы и возможности обучающихся. Предусмотрено выполнение заданий разной степени сложности.

Таким образом, создаются оптимальные условия для активной деятельности всех обучающихся.

**Условия реализации программы.**

*Условия набора детей в коллектив:* принимаются все желающие заниматься Lego конструированием и программированием Lego-моделей.

*Условия формирования групп -* **разновозрастные.** 

*Наполняемость учебной группы:* **13 человек.** 

#### **Материально-техническое оснащение**

Компьютерный класс с доступом в сеть Интернет:

- ноутбуки с программным обеспечением для работы с конструктором
- принтер шт.;
- интерактивная доска шт. ;

## **Воспитательный компонент**

Цель воспитания в сфере дополнительного образования детей – ценностносмысловое развитие ребенка.

Воспитательная модель ДОД базируется на том, что воспитание в дополнительном образовании рассматривается, прежде всего, как организация педагогических условий и возможностей для осознания ребенком собственного личностного опыта, приобретаемого на основе межличностных отношений и обусловленных ими ситуаций, проявляющегося в форме переживаний, смыслотворчества, саморазвития.

Обобщение современных научных представлений и практики дополнительного образования детей позволяет включить в структуру профессионального воспитания следующие составляющие:

‒ этика и эстетика выполнения работы и представления ее результатов;

‒ культура организации своей деятельности;

‒ уважительное отношение к профессиональной деятельности других;

‒ адекватность восприятия профессиональной оценки своей деятельности и ее результатов;

‒ знание и выполнение профессионально-этических норм;

‒ понимание значимости своей деятельности как части процесса развития культуры (корпоративная ответственность).

Персональное взаимодействие педагога с каждым учащимся является обязательным условием успешности образовательного процесса: ведь ребенок приходит на занятия, прежде всего, для того, чтобы содержательно и эмоционально пообщаться со значимым для него взрослым.

Организуя индивидуальный воспитательный процесс, педагог дополнительного образования решает целый ряд педагогических задач:

а) помогает ребенку адаптироваться в новом детском коллективе, занять в нем достойное место;

б) выявляет и развивает потенциальные общие и специальные возможности и способности учащегося;

в) формирует в ребенке уверенность в своих силах, стремление к постоянному саморазвитию;

г) способствует удовлетворению его потребности в самоутверждении и признании, создает каждому «ситуацию успеха»;

д) развивает в ребенке психологическую уверенность перед публичными показами (выставками, выступлениями, презентациями и др.);

е) формирует у учащегося адекватность в оценках и самооценке, стремление к получению профессионального анализа результатов работы;

ж) создает условия для развития творческих способностей учащегося.

К тому же, педагогу необходимо отслеживать индивидуальную активность каждого члена творческого коллектива: как регулярно ребенок посещает занятия, насколько он активен в учебном процессе и «внеучебных» мероприятиях, каковы его отношения с другими учащимися. От этих, на первый взгляд, мелочей во многом зависит успешность всего образовательного процесса, поэтому упускать их из виду педагогу нельзя.

Подводя итоги необходимо констатировать: воспитание должно рассматриваться каждым педагогом дополнительного образования как приоритетная составляющая образовательного процесса, ведь именно от тех нравственных ориентиров, которые сформированы у юной личности, во многом зависит ее будущее.

#### **Список литературы для педагога:**

1. Автоматизированные устройства. ПервоРобот. Книга для учителя. LEGO Group, перевод ИНТ. - 134 с. 2. Белиовская Л. Г., Белиовский А. Е. Программируем микрокомпьютер NXT в LabVIEW. - М.: ДМК Пресс, 2010. - 280 с. 3. Злаказов А. С. Уроки Лего-конструирования в школе: методическое пособие. - М.: БИНОМ. Лаборатория знаний, 2011. - 120 с. 4. Индустрия развлечений. ПервоРобот. Книга для учителя и сборник проектов. LEGO Group, перевод ИНТ. - 87 с. 5. Угринович Н. Информатика и информационные технологии. - М.: БИНОМ. Лаборатория знаний, 2006. - 511 с. 6. CD Lego Education, Руководство для учителя CD WeDO Software v. 1.2.3.

#### **Список литературы для обучающихся и родителей:**

1. Комарова Л. Г. Строим из LEGO «ЛИНКА-ПРЕСС». - М., 2001.

2. Копосов Д. Г. Первый шаг в робототехнику: практикум для 5 -6

классов. - М.: БИНОМ. Лаборатория знаний, 2012. - 286 с. 80

3. Копосов Д. Г. Первый шаг в робототехнику: рабочая тетрадь для 5-6 классов. - М.: БИНОМ. Лаборатория знаний, 2012. - 87 с.

*Интернет-ресурсы:*

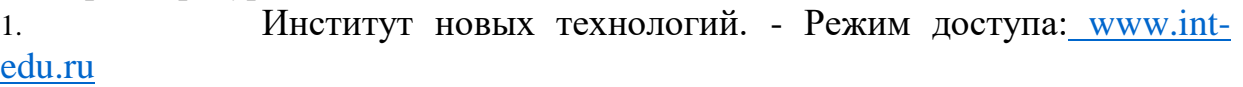

2. Наука и технологии России. - Режим доступа: http [://www.](http://www.strf.ru/) [strf.ru/](http://www.strf.ru/)

3. Сайт, посвященный робототехнике. Мой робот. <http://myrobot.ru/stepbystep/>

- 4. Сайт, посвященный робототехнике. Lego Technic[.https://www.lego.com/ru-ru/themes/technic](https://www.lego.com/ru-ru/themes/technic)
- 4.